**a**

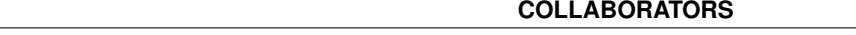

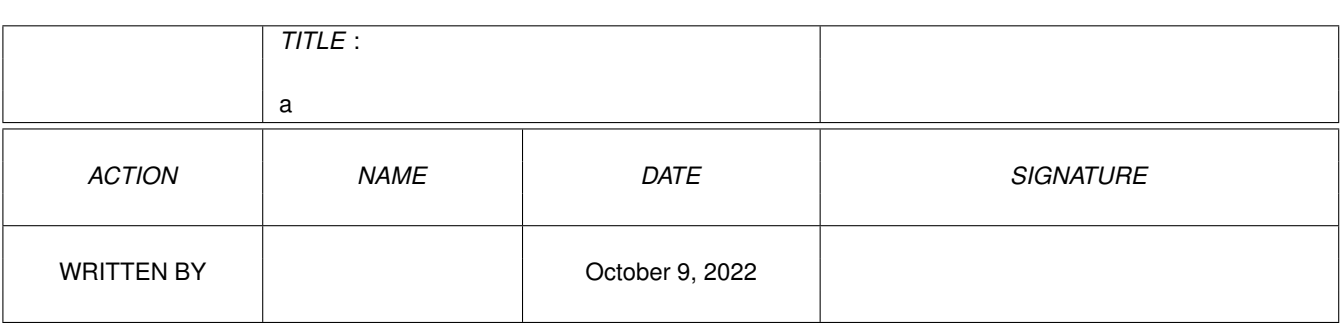

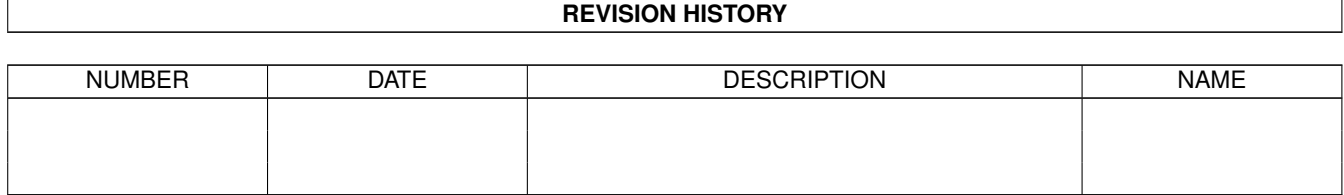

## $\frac{a}{\Box}$

# **Contents**

### $1 \quad a$

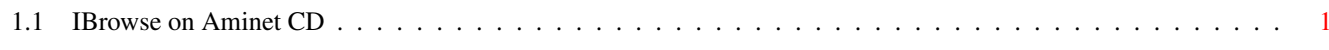

 $\mathbf 1$ 

## <span id="page-3-0"></span>**Chapter 1**

**a**

## <span id="page-3-1"></span>**1.1 IBrowse on Aminet CD**

IBrowse 1.2 on Aminet CD

Aminet CD 24 features the latest version of IBrowse, a very powerful Web-Browser. The only significant restriction of this version is that you cannot open more than two browser windows at the same time.

For installation, you can simply drag the IBrowse drawer to your hard disk. In addition you'll need a TCP/IP stack; you may want to look into Miami (found on this CD) or AmiTCP-demo (found on Aminet).